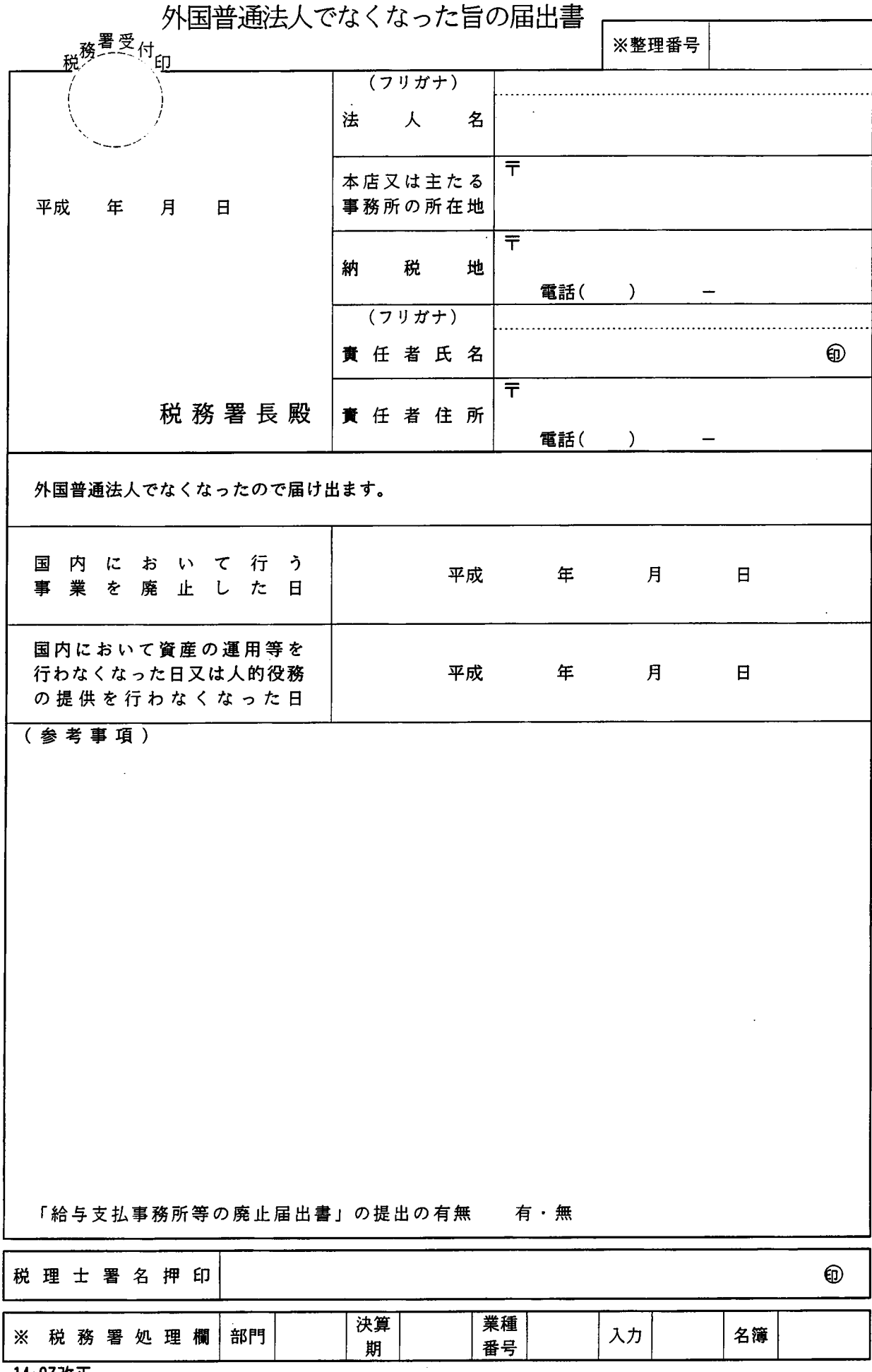

 $\mathcal{L}$ 

## 外国普通法人でなくなった旨の届出書の記載要領等

- 1 この届出書は、外国普通法人が、国内に恒久的施設を有しなくなった場合、人的役務の提供 事業を国内において行わなくなった場合又は国内にある資産の運用、保有若しくは譲渡等によ り生ずる対価あるいは不動産等の貸付けにより生ずる対価を有しなくなった場合に、その旨を 所轄の税務署長に届け出るときに使用してください。
- 2 この届出書は2通提出してください。
- 3 各欄は、次により記載してください。
- (1) 「納税地」欄は、1に該当することとなった直前の納税地を記載してください。
- (2) 「国内において行う事業を廃止した日」欄には、国内に恒久的施設を有している外国普通 法人(法人税法第141条第1号から第3号に掲げる外国法人)が国内において行う事業を廃止 した場合に、その廃止した日を記載してください。
- (3) 「国内において資産の運用等を行わなくなった日又は人的役務の提供を行わなくなった 日」欄には、国内に恒久的施設を有し事業を行う外国法人以外の外国法人が、国内にある資 産を有しなくなった場合又は国内において人的役務の提供事業を行わなくなった場合に、そ の有しなくなった日又は行わなくなった日を記載してください。
- (4) 「(参考事項)」欄には、その他参考となる事項等がある場合に記載してください。
- (5) 「給与支払事務所等の廃止届出書の提出の有無」欄には、その提出の有無のいずれか該当 のものを○で囲んでください。(既に提出している場合も含みます。)
- (6) 「税理士署名押印」欄は、この届出書を税理士が作成した場合に、その税理士が署名押印 してください。
- (7) 「※」欄は、記載しないでください。